#### $\overline{\prime}$

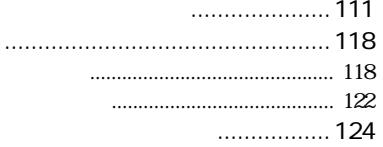

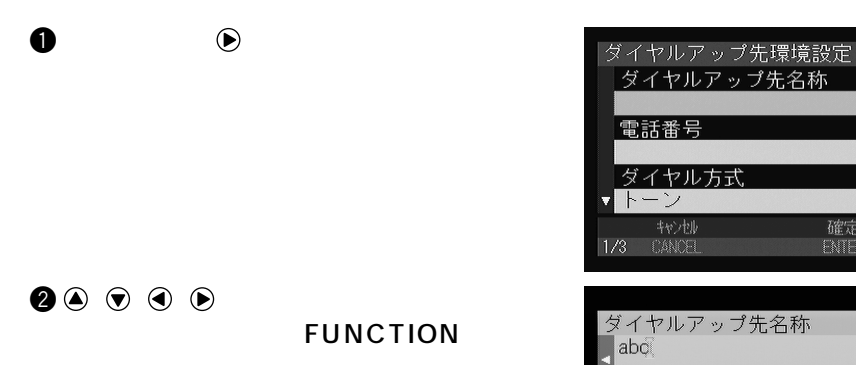

文字入力/削除のしかた

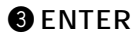

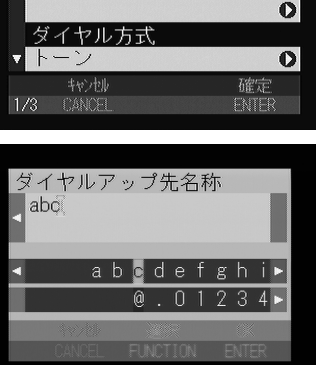

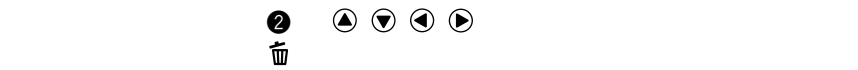

《補足》

 $P.22$ 

 $\bullet$ 

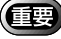

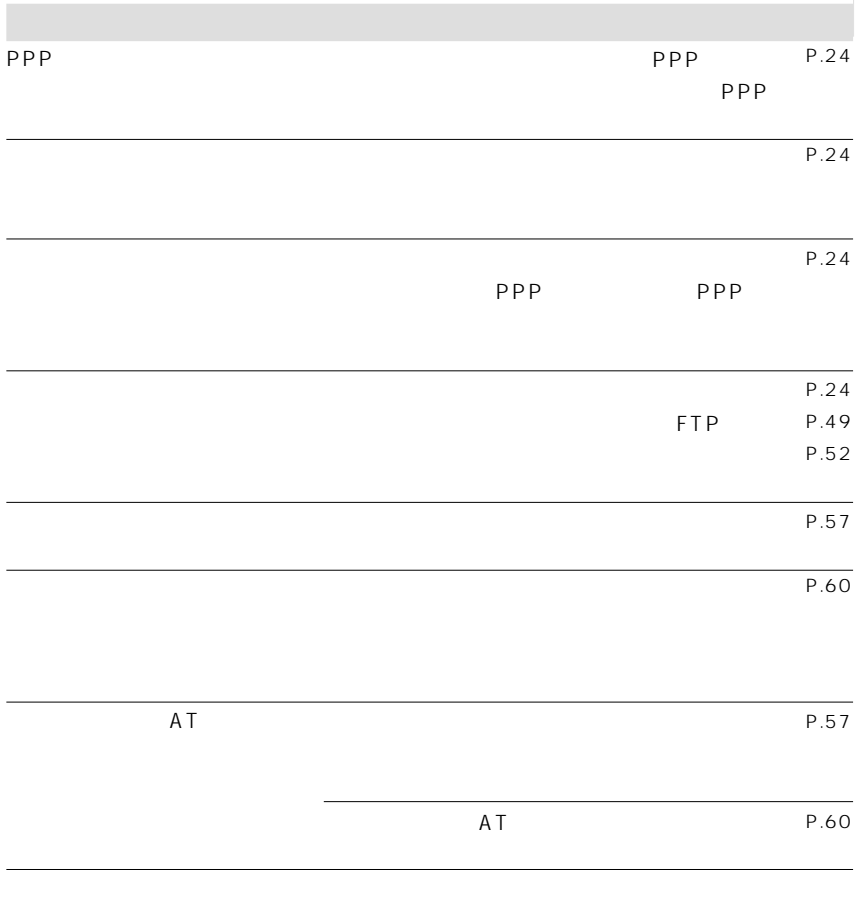

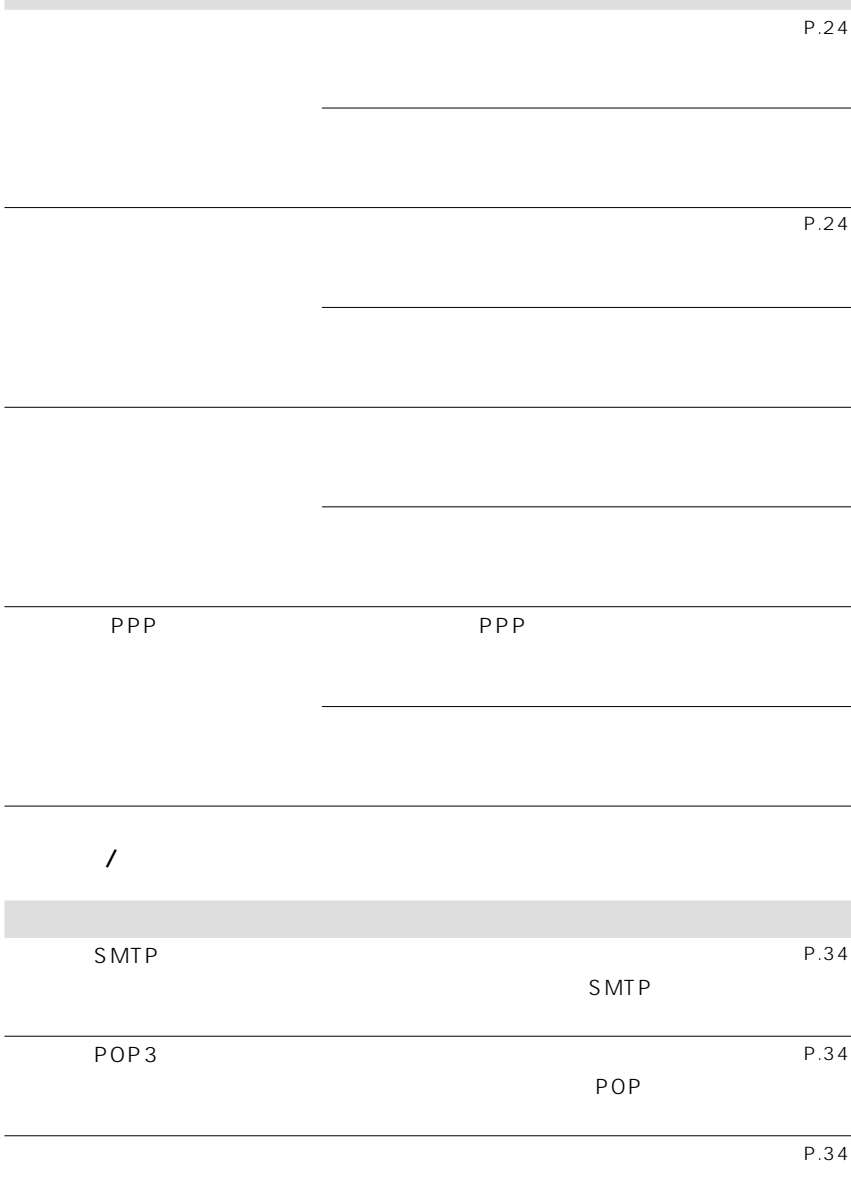

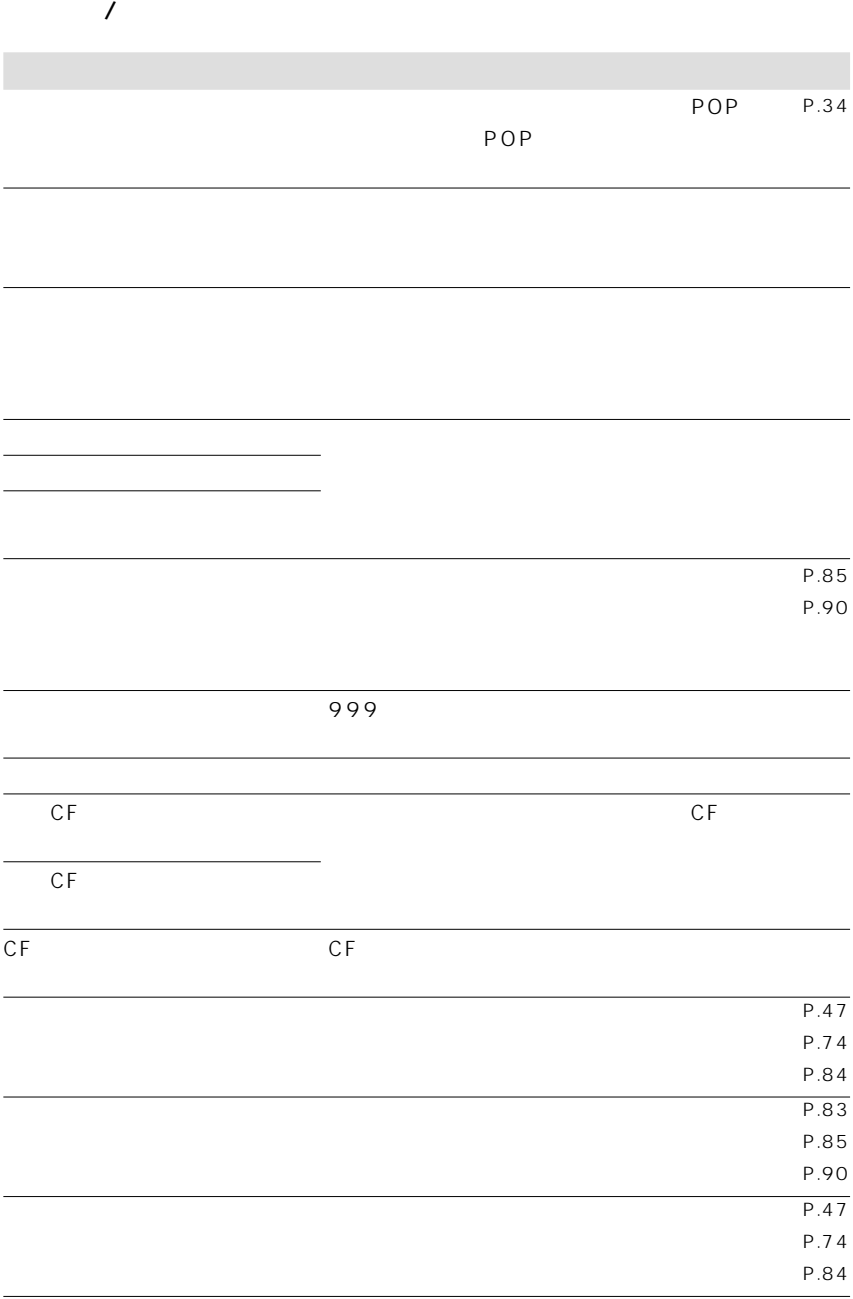

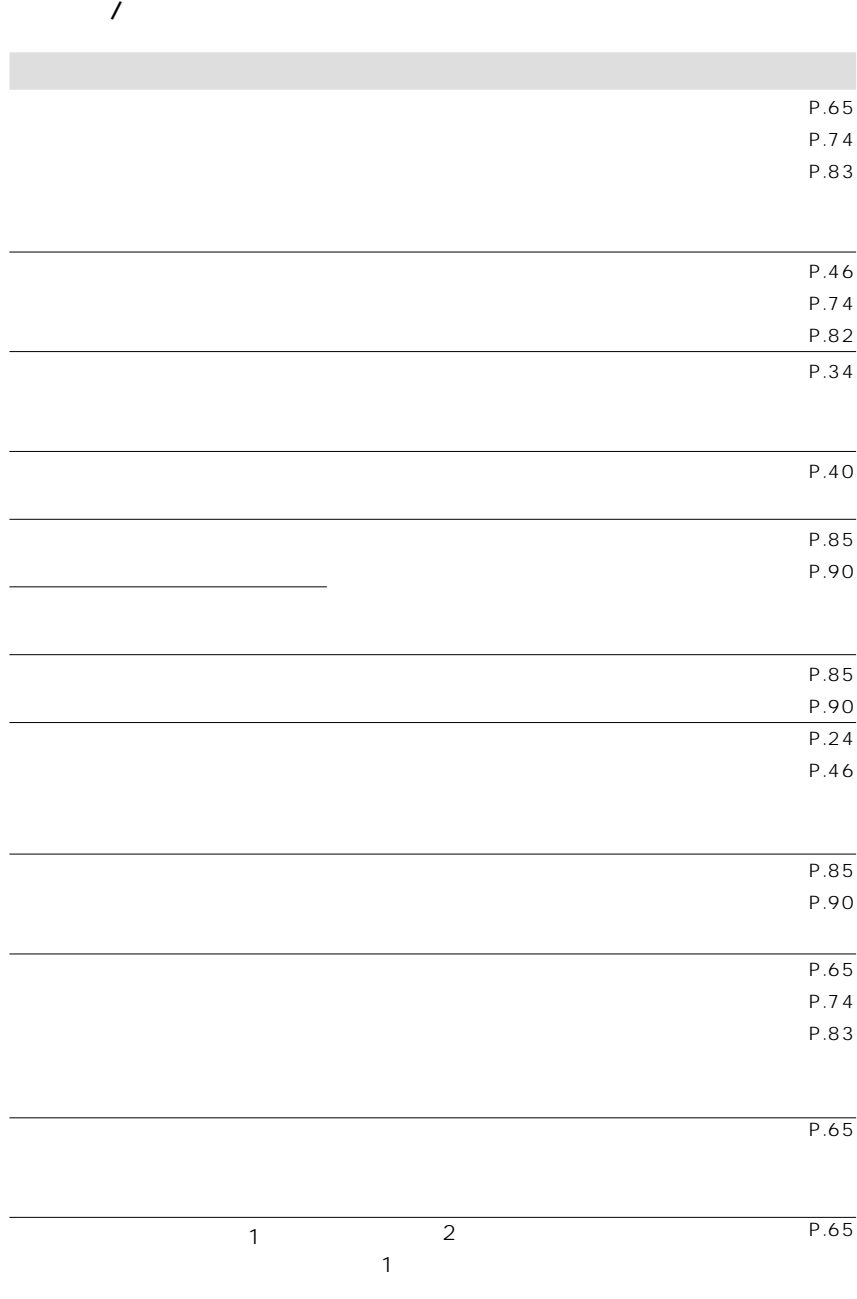

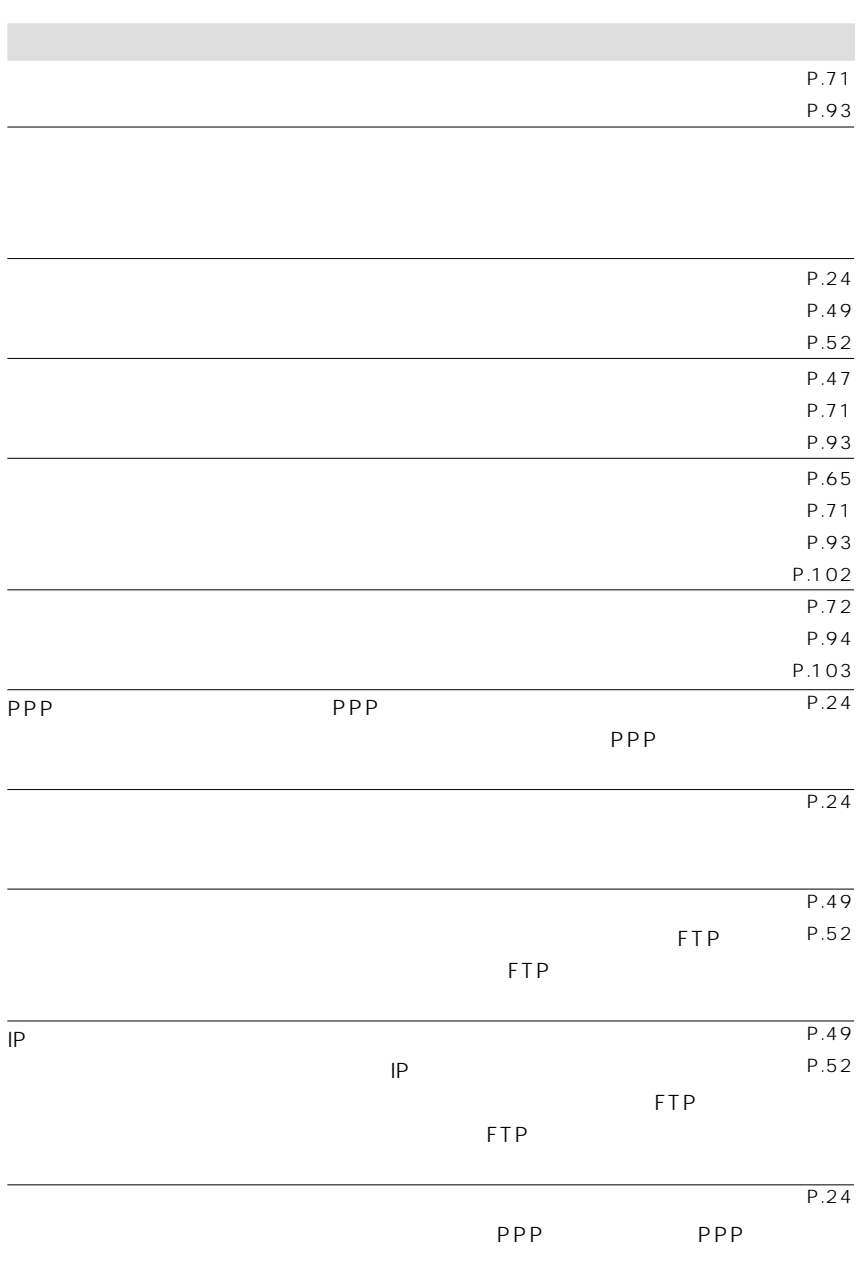

### ■ダイレクト送信 /FTP アップロード

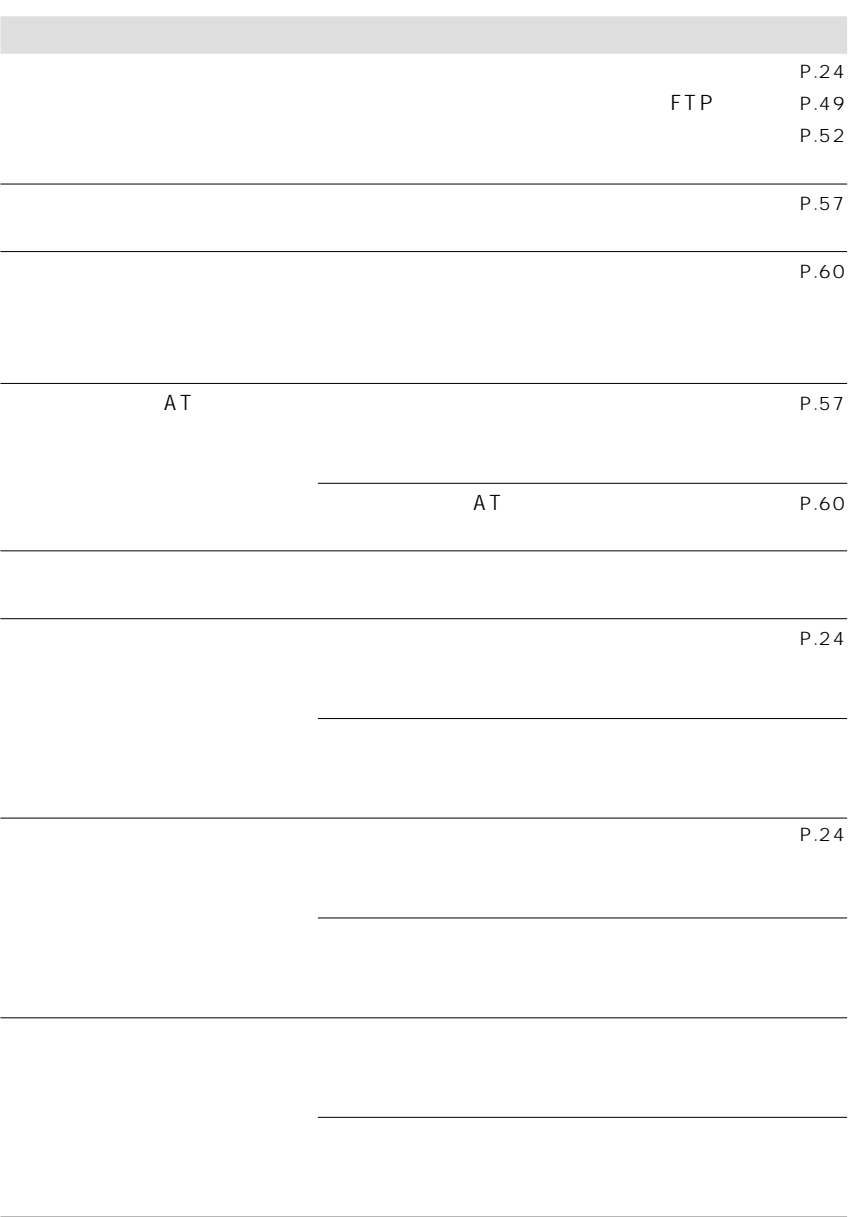

### /FTP

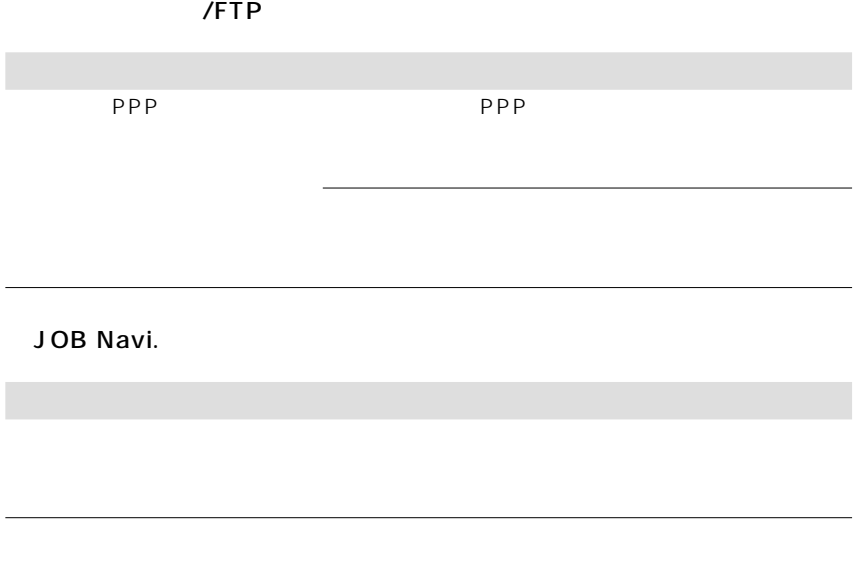

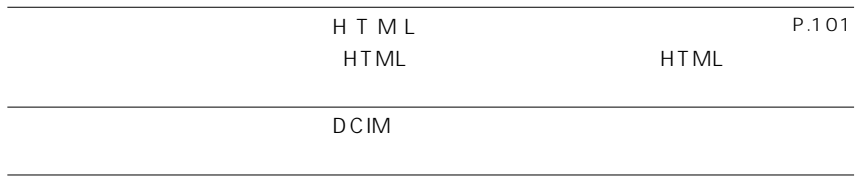

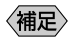

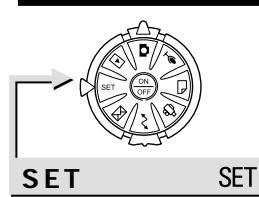

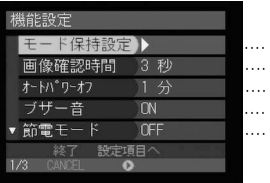

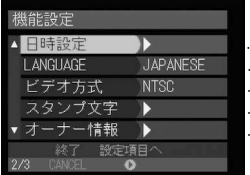

機能設定

 $3/3$ 

△ CARD連続NO. ● OFF

モター開時電源ON しない 本体設定リセット

終了 設定項目へ<br>CANCEL **O** 

D

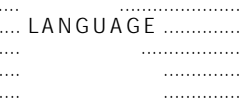

 $...$   $C$ ARD

E

 $\sim$  . . . . . . . . .

 $\sim$  1111111

. . . . . . . . . . . . . .

 $\ldots \ldots$ 

. . . . . . . . . . . . . . . . . .

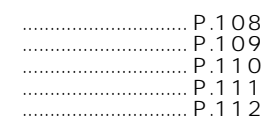

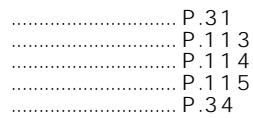

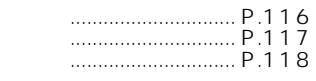

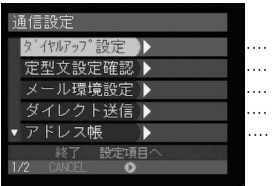

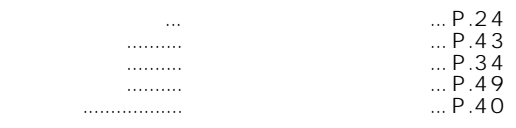

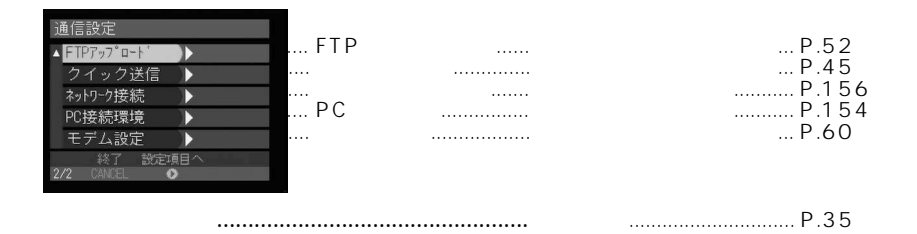

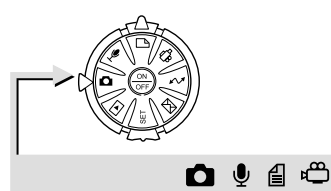

#### **MENU**

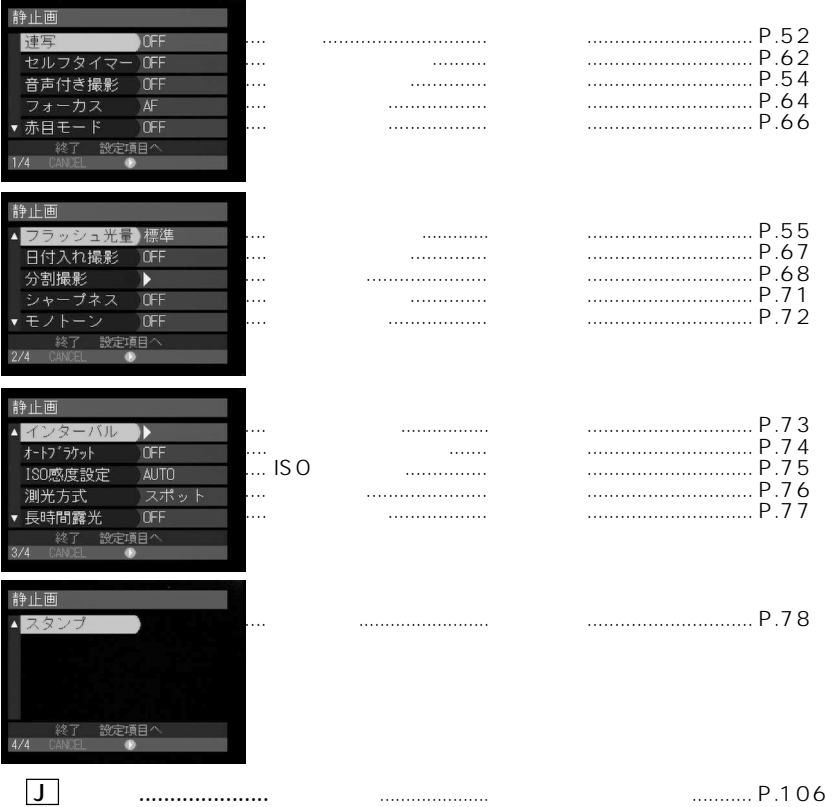

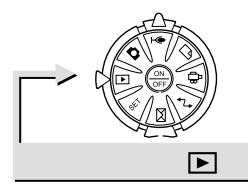

**MENU** 

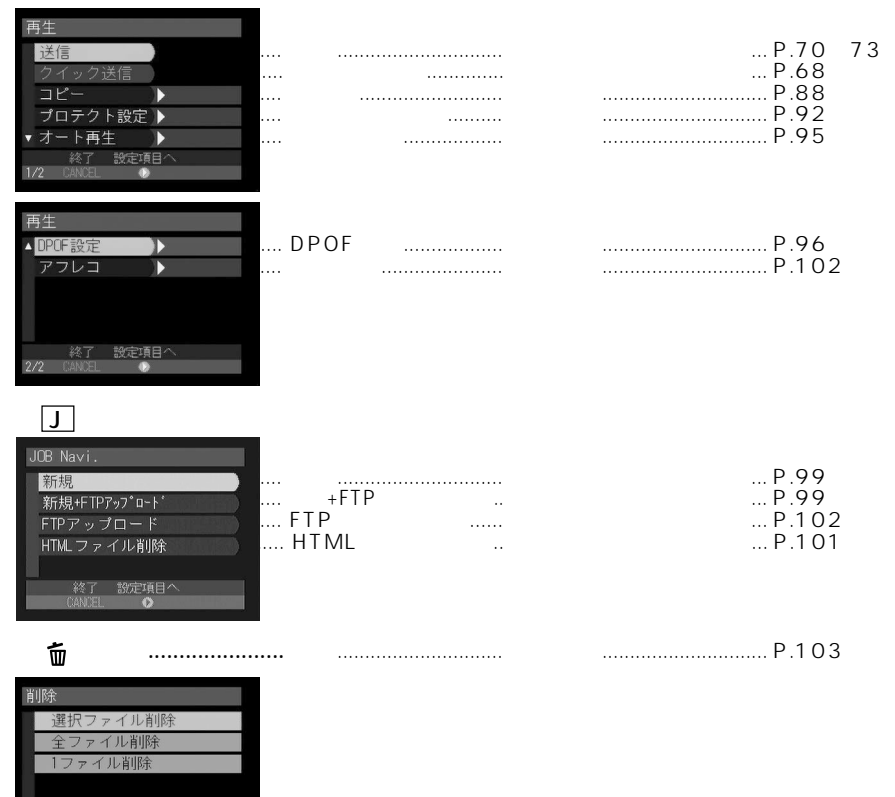

批协

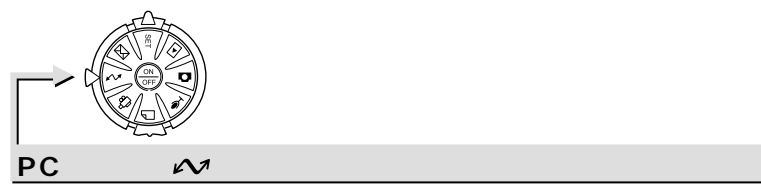

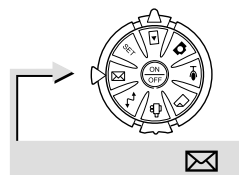

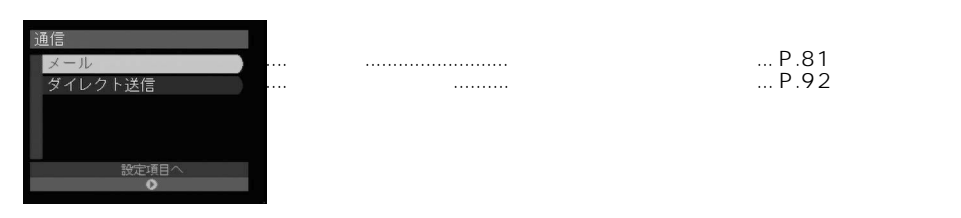

### $\cdots$  40 ..............89

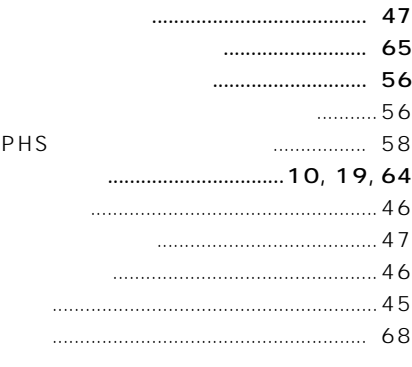

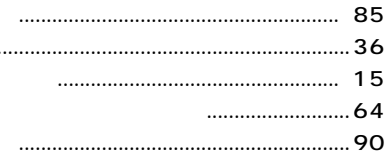

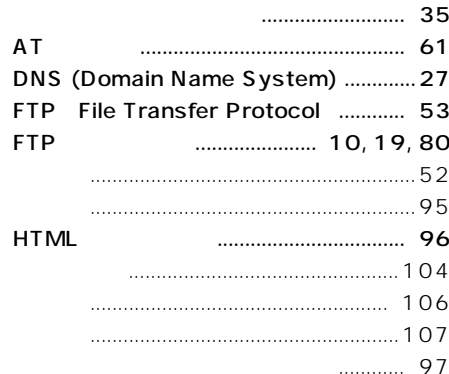

#### **HTML**

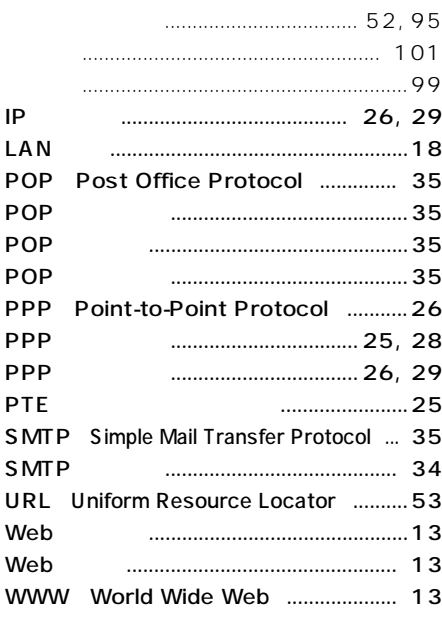

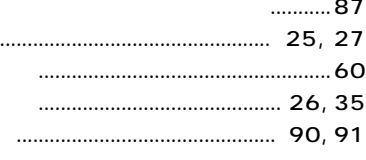

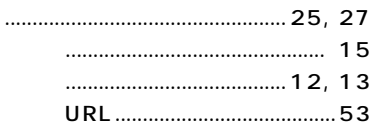

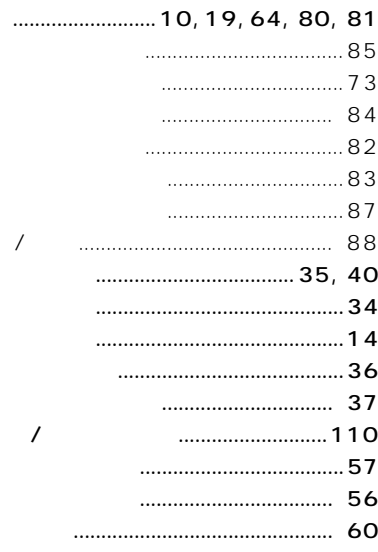

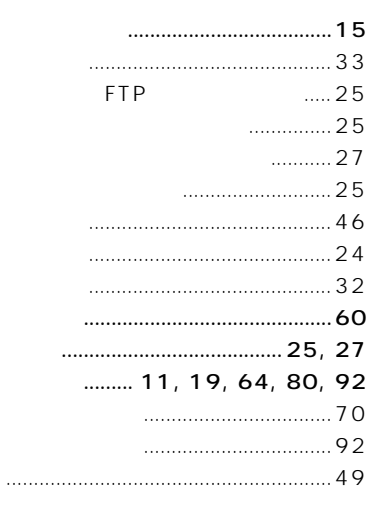

r.

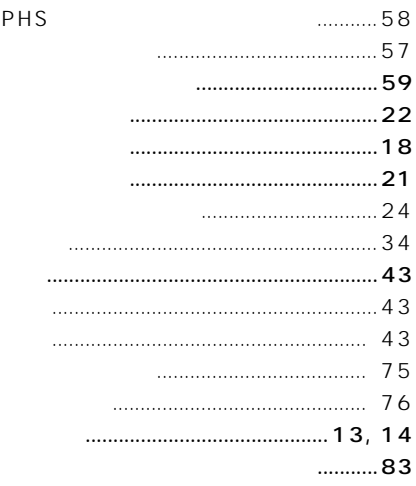

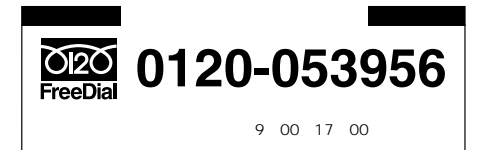

●取扱商品:イメージキャプチャリングデバイス(本製品)�

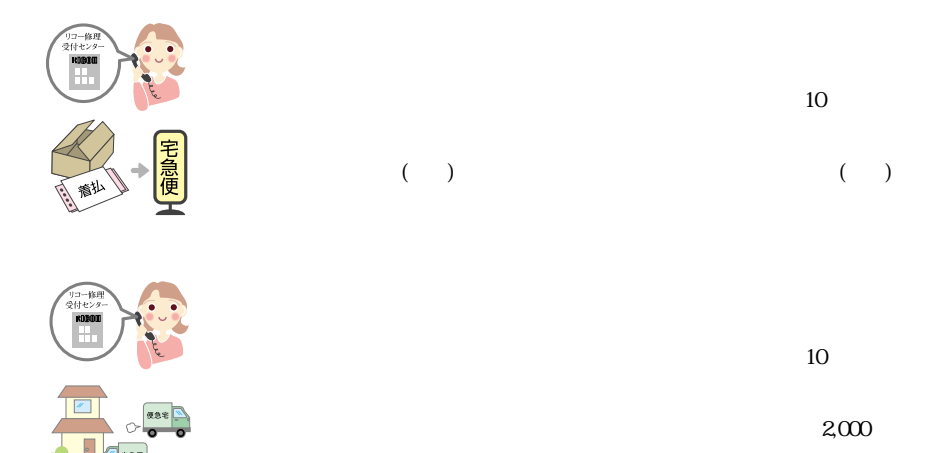

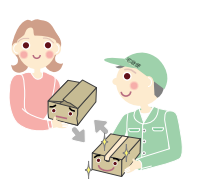

 $2,000$  5,000  $5,000$ 

 $2,000$ 

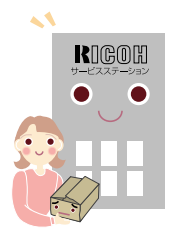

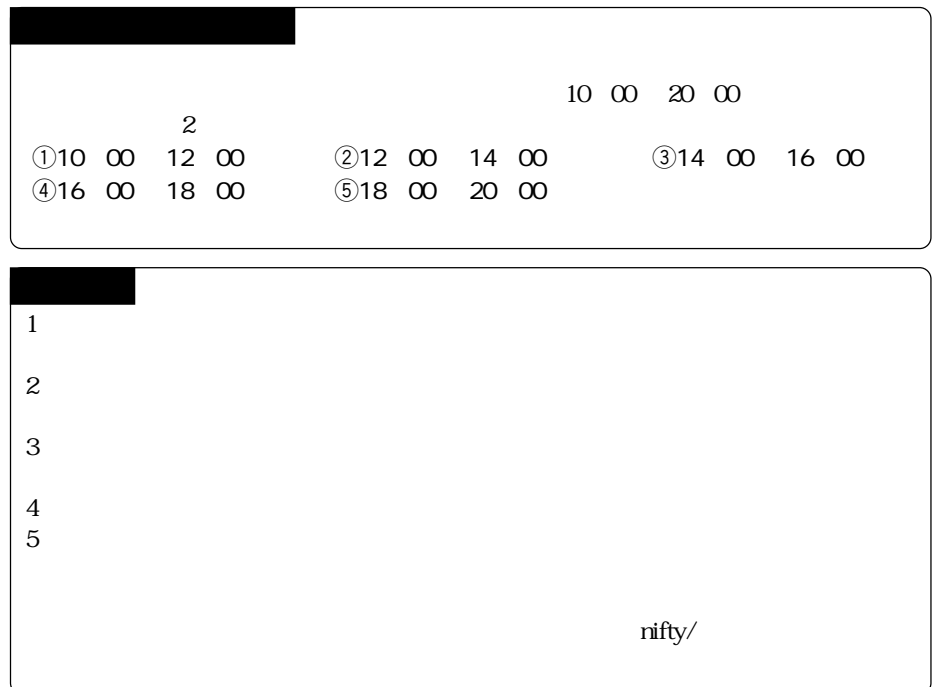

# *MEMO*

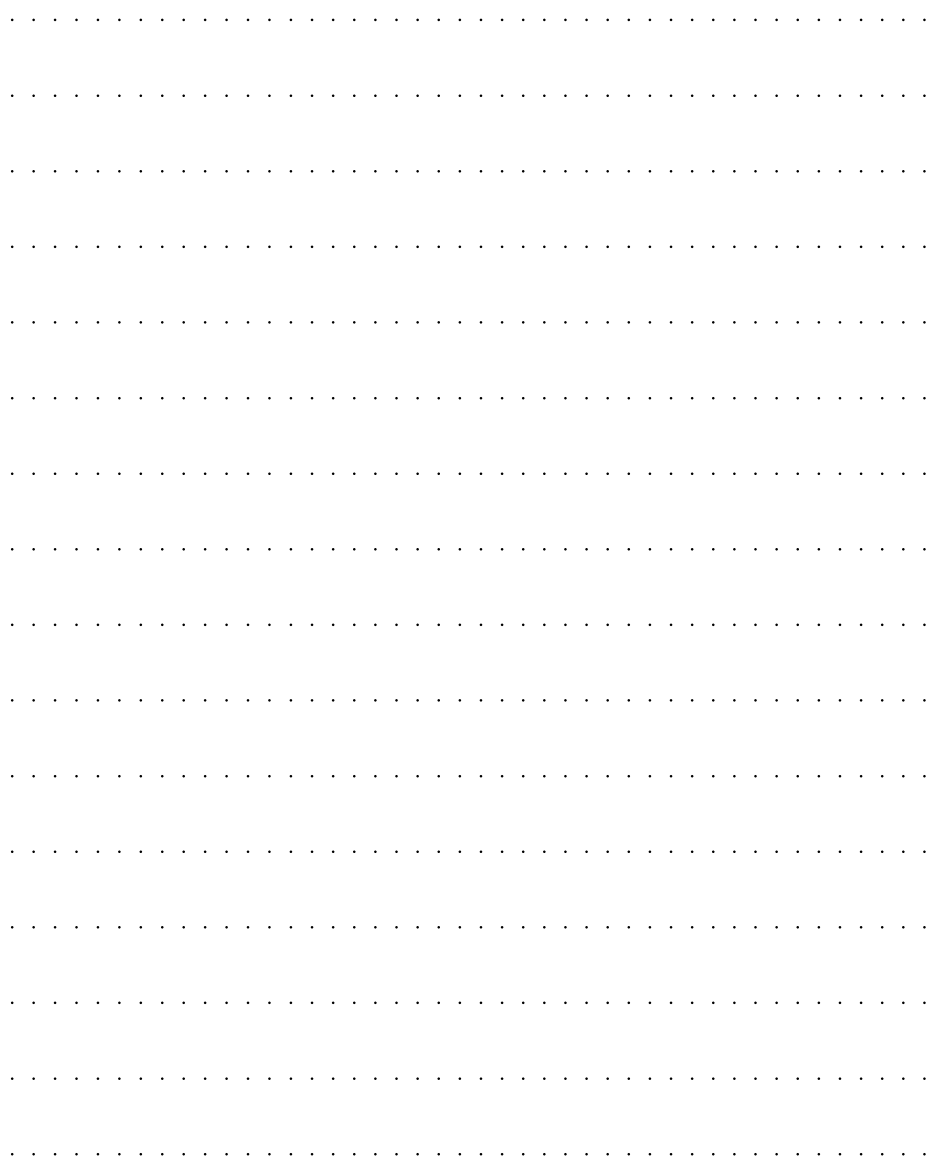

# *MEMO*

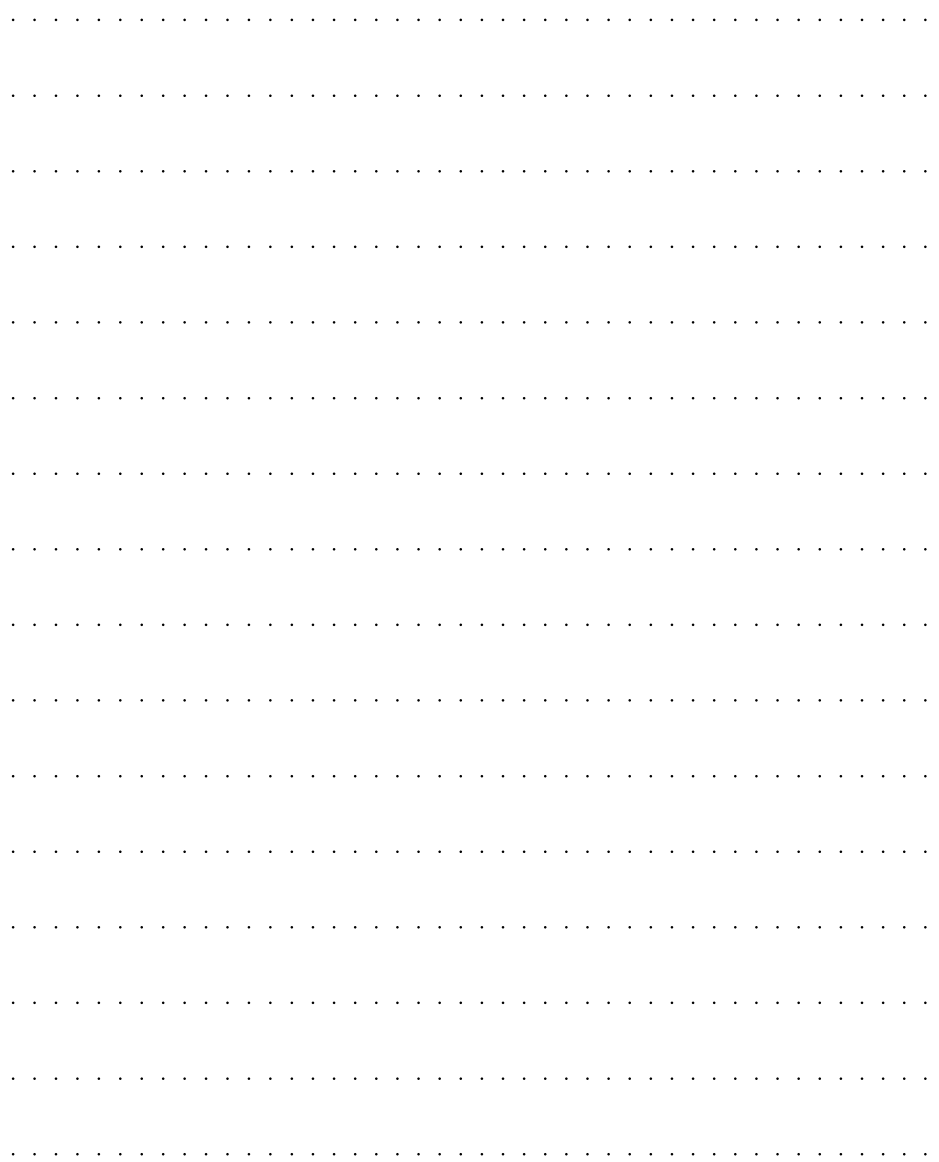

# *MEMO*

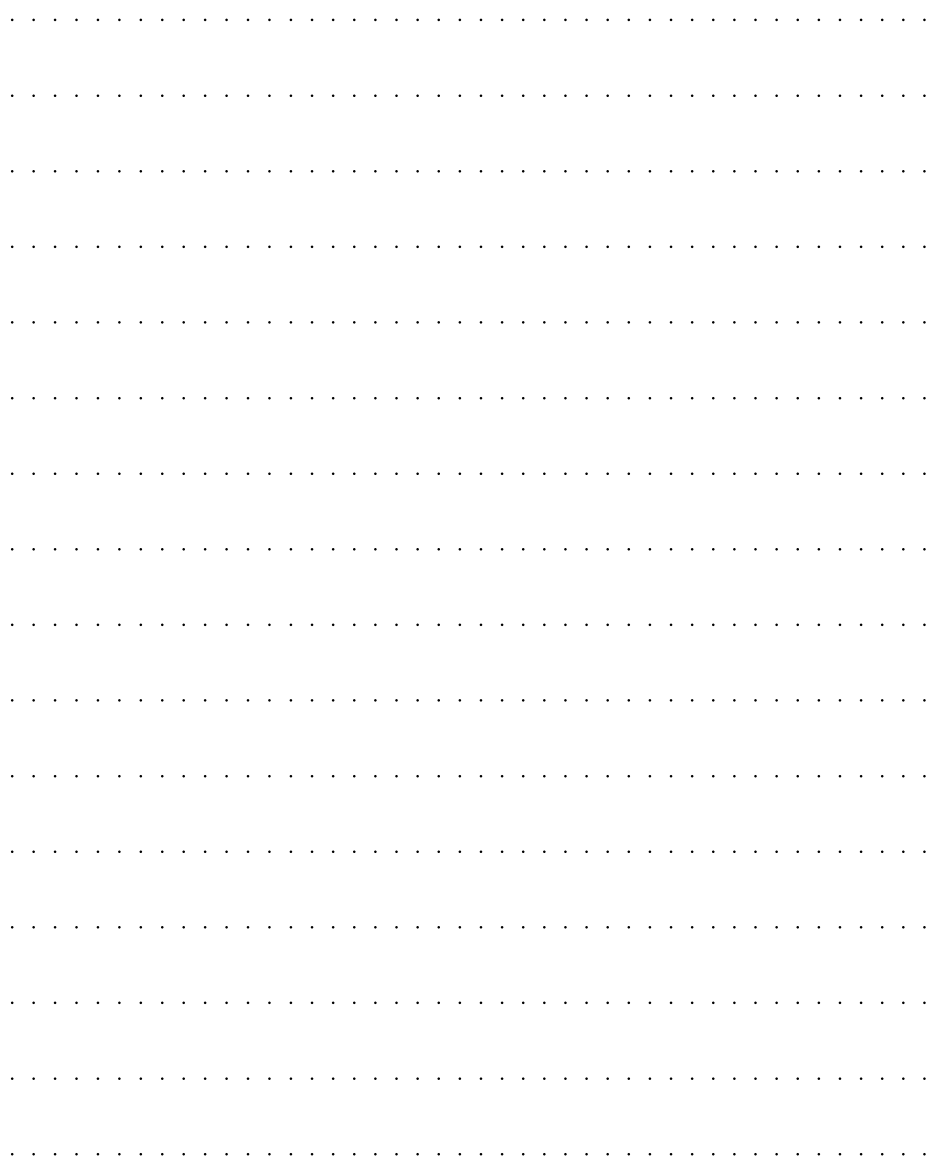

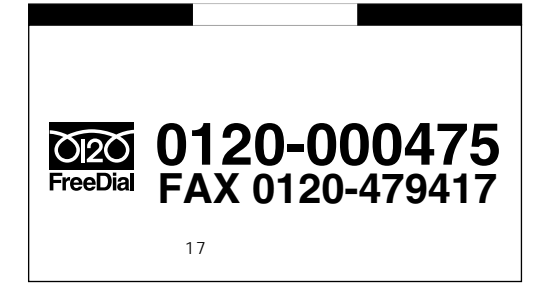

# http://www.ricoh.co.jp/dc/index.html

@nifty GO FRICOH

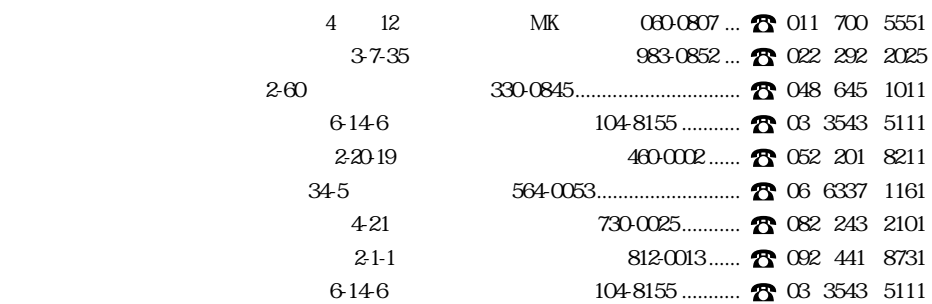

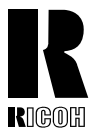

## 株式会社 リコー

1-15-5 107-8544 Tel: $(03)$ 3479-3111 $($ 

2001 6 L217-1552A